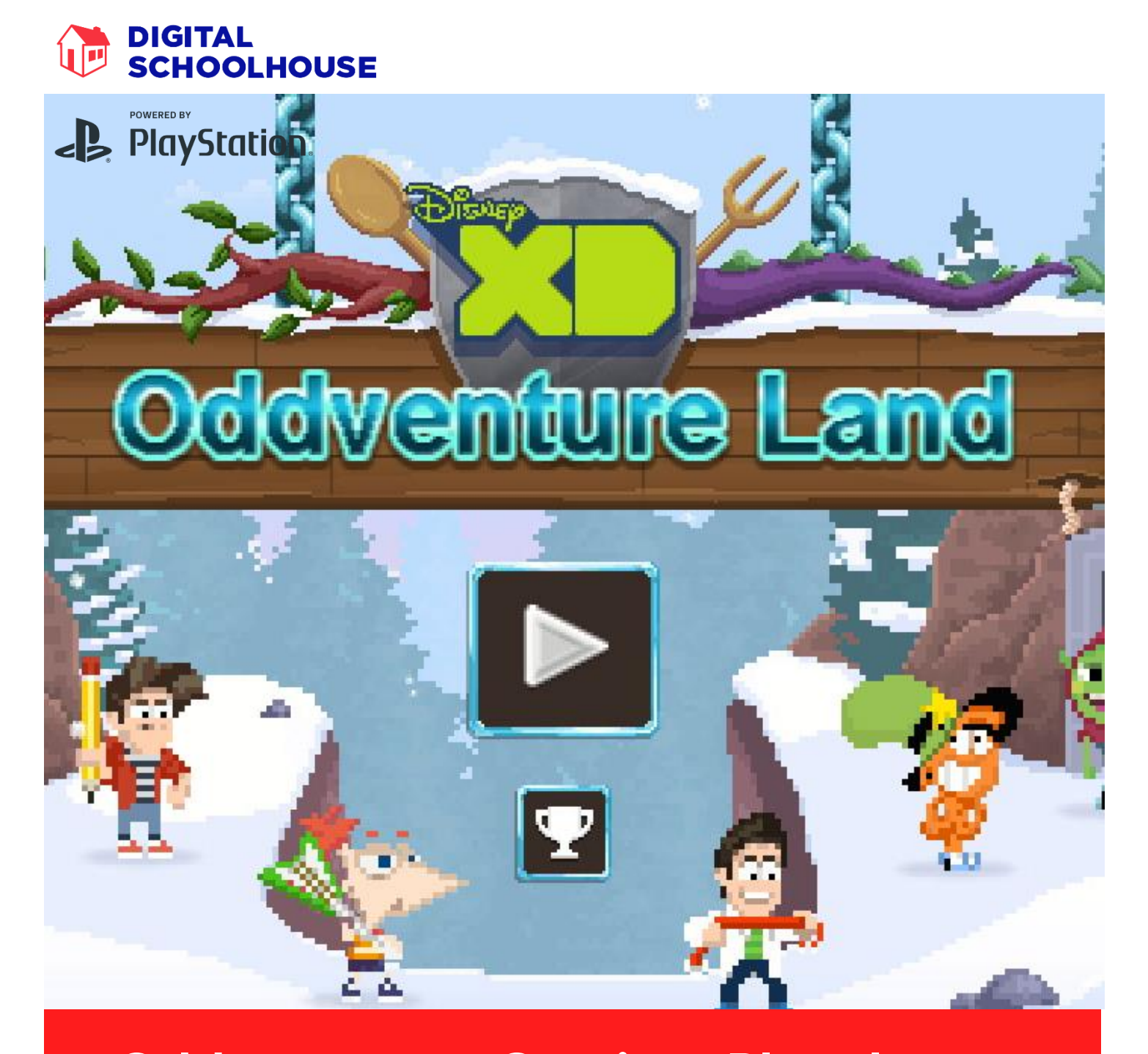

# Oddventurous Gaming: Play the game, be the game! Digital Schoolhouse Enrichment Day Teaching Guide

Digital Schoolhouse www.digitalschoolhouse.org.uk

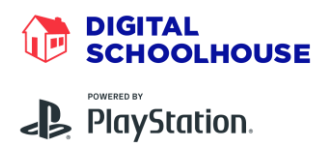

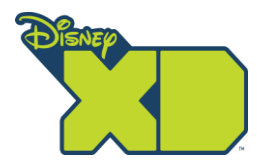

# Digital Schoolhouse Enrichment Day Teaching Guide

## Oddventurous Gaming: Play the game, be the game!

## Introduction

We all play games; it's one of the most popular leisure activities in the UK. Whether it's playing video games or board games or even physical games; participating in them can help spark curiosity and develop important critical thinking & problem solving skills as well as address whatever issues the designer originally intended. This workshop aims to teach pupils key concepts of games design. Developed in collaboration with Disney and Playniac the Digital Schoolhouse brings knowledge from the games industry into the classroom.

Pupils begin the workshop by becoming the game themselves. Cat On Yer Head is a game designed to be played with large groups of people, and pupils use this to set the context for the day and explore the key principles of games design for themselves.

The pupils will then move into developing their own game idea, using an iterative design process. After jotting down their initial ideas pupils will play Disney's Oddventure Land before attempting to deconstruct the game and identify its key components.

While using Disney's Oddventure Land as a source for inspiration pupils will be encouraged to develop their skills with GameMaker through a series of challenges. Once their game has been made, peer evaluations and feedback is used to evaluate and modify the game further before a final Show & Tell allows pupils to showcase their learning at the end of the day.

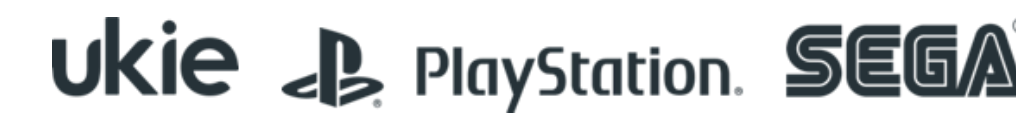

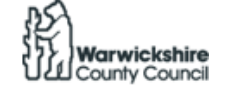

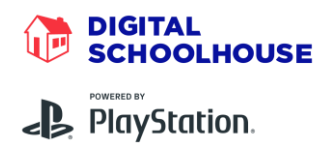

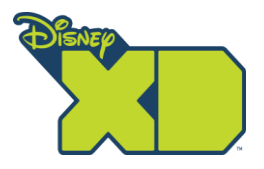

## Computing Programmes of Study Links

- 2. Key Stage 2:
	- 2.1. design, write and debug programs that accomplish specific goals, including controlling or simulating physical systems; solve problems by decomposing them into smaller parts
	- 2.2. use sequence, selection, and repetition in programs; work with variables and various forms of input and output
	- 2.3. use logical reasoning to explain how some simple algorithms work and to detect and correct errors in algorithms and programs
- 3. Key Stage 3:
	- 3.1. design, use and evaluate computational abstractions that model the state and behaviour of real-world problems and physical systems
	- 3.7. undertake creative projects that involve selecting, using, and combining multiple applications, preferably across a range of devices, to achieve challenging goals, including collecting and analysing data and meeting the needs of known users
	- 3.8. create, re-use, revise and re-purpose digital artefacts for a given audience, with attention to trustworthiness, design and usability

### Progression Pathway bands covered

Write band abbreviation, full name followed by coloured levels/paths i.e.

ALG = Algorithms: Pink, Yellow, Orange, Blue

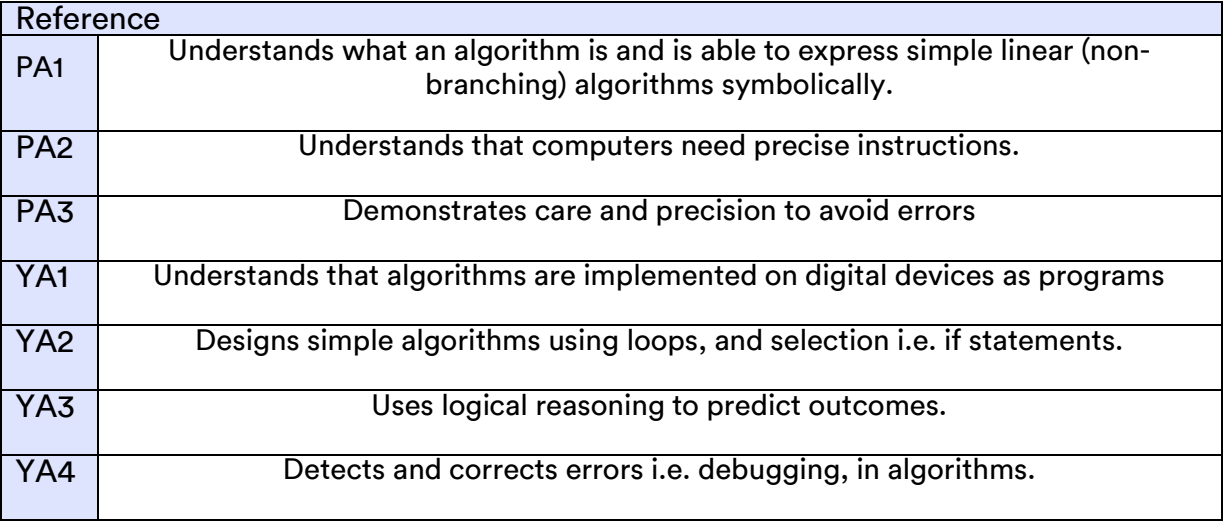

# **UKIE & PlayStation. SEGA**

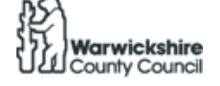

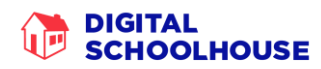

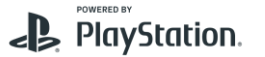

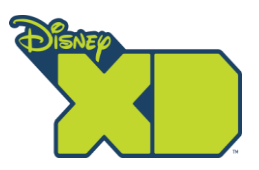

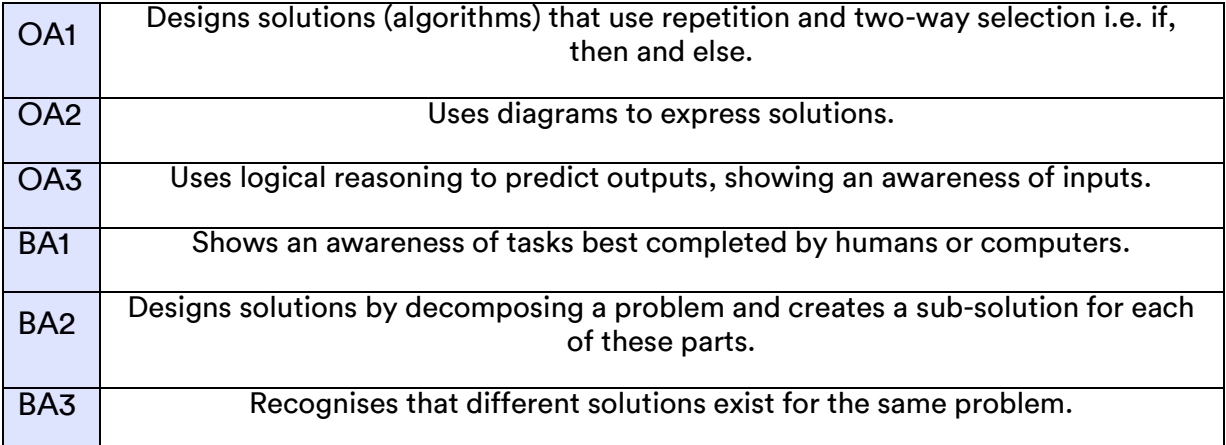

#### P&D = Programming & Development: Pink, Yellow, Orange, Blue

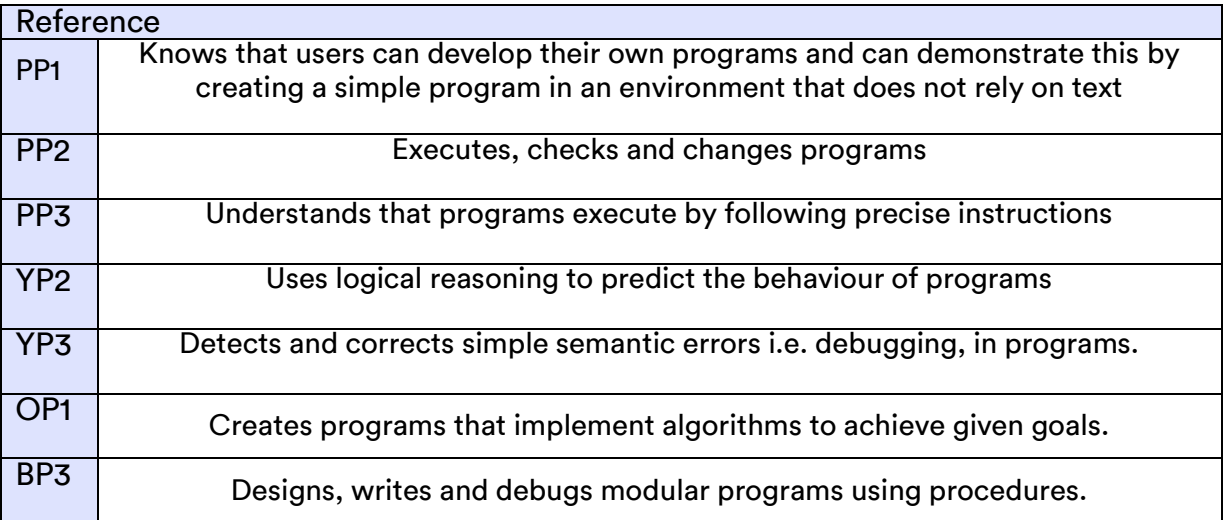

#### IT = Information Technology: Pink, Yellow, Orange, Blue

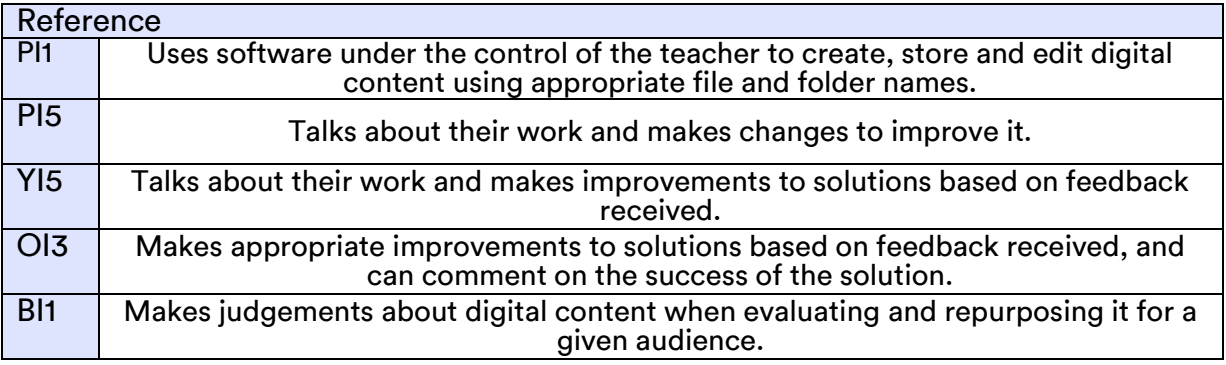

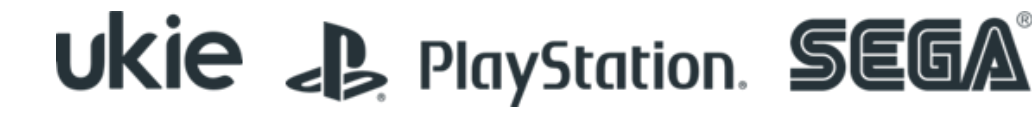

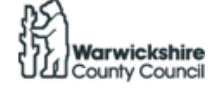

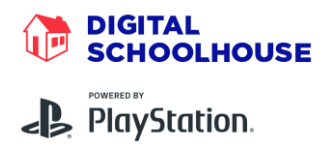

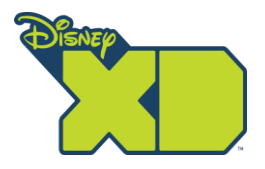

## **Computational Thinking Strands**

### AL - Algorithmic Thinking

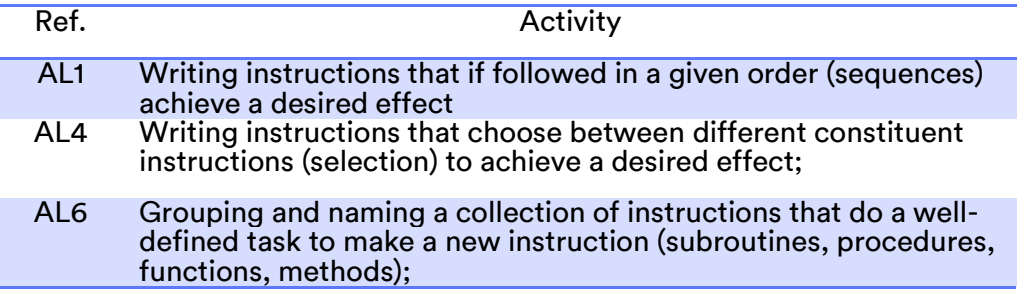

### AB - Abstraction

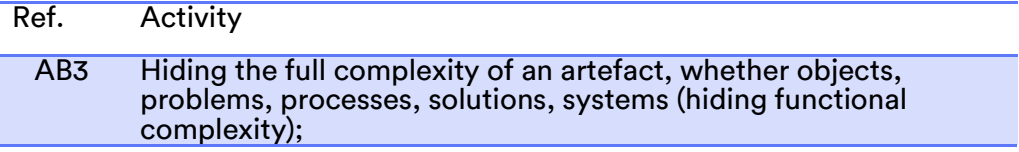

#### EV - Evaluation

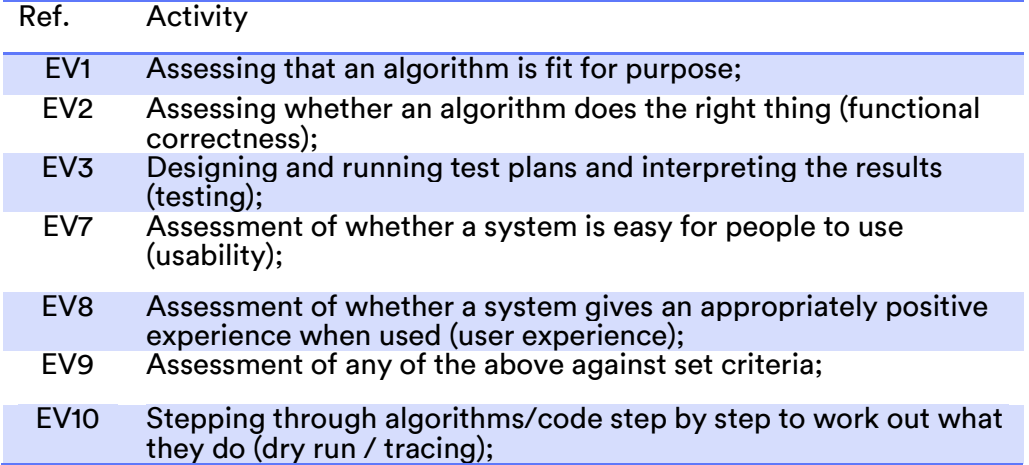

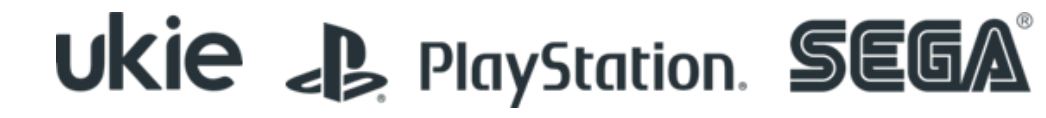

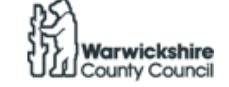

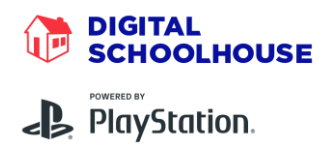

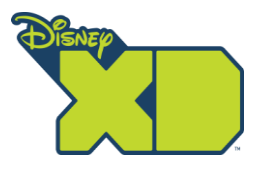

### GE - Generalisation

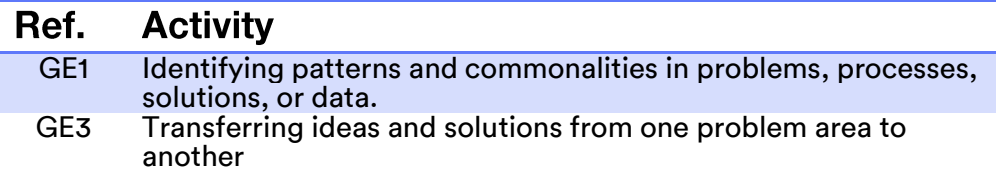

#### DE - Decomposition

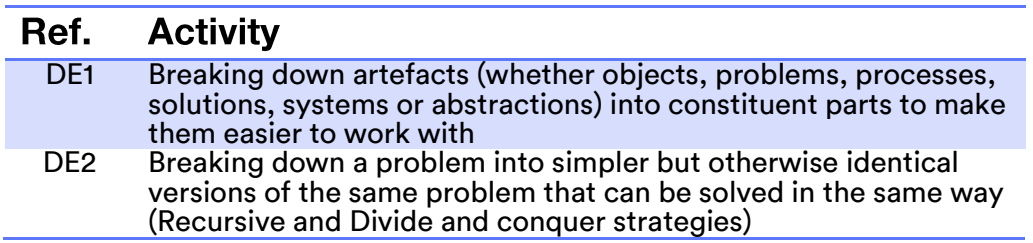

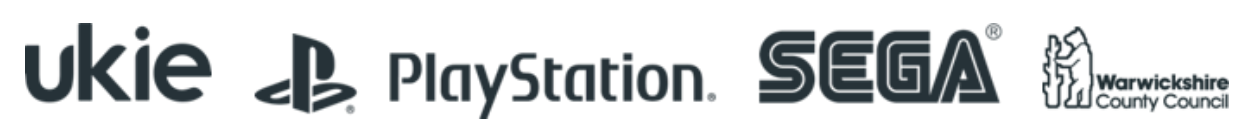

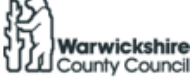

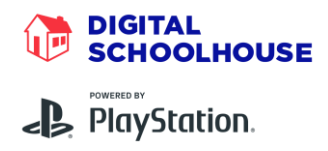

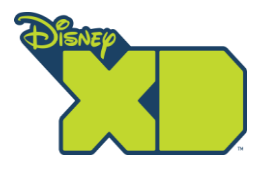

### Learning Outcomes

- 1. Understand that some of the key principles of games design include:
	- a. Game characters including protagonists and antagonists
	- b. Game mechanics
	- c. Game end states
	- d. Iterative design process
- 2. To be able to apply key computational thinking skills such as problem solving, algorithmic thinking, logical reasoning, decomposition and abstraction.
- 3. To be encouraged to generate creative game ideas, and to refine these ideas through game play
- 4. To be able to decompose an existing game to be able to identify its key components and the game design principles highlighted above
- 5. To understand that games are developed in stages, starting with:
	- a. Ideas and design development
	- b. Graphic creation
	- c. Programming the game objects
	- d. Testing and debugging
	- e. Continued modifications
	- f. To be able to develop their own game idea using GameMaker, including the development of sprites and objects, the gameplay environment (rooms)
- 6. To be able to program their gameplay environment to include:
	- a. User controlled objects
	- b. Object interaction
- 7. To be able to play their game to test that it works the way they want it to using peer support
- 8. With peer support to be able to able to debug their game to identify logical errors.
- 9. To be able to make iterative improvements to their game based on peer feedback.
- 10. To be able to describe their game and how it works.

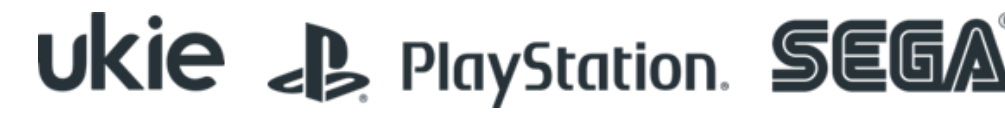

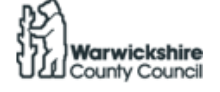

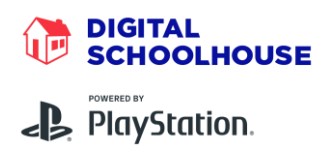

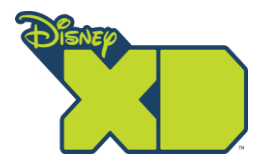

- 11. To be able to understand that computers follow instructions, and that these instructions need to be precise, clear and in a logical sequence
- 12. To be able to understand that programming enables us to give a computer instructions to tell it what to do.

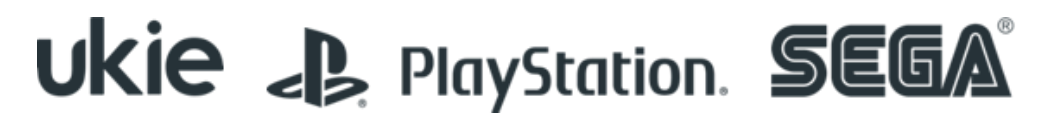

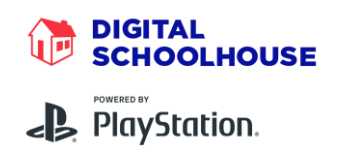

### Session Overview

#### Session 1

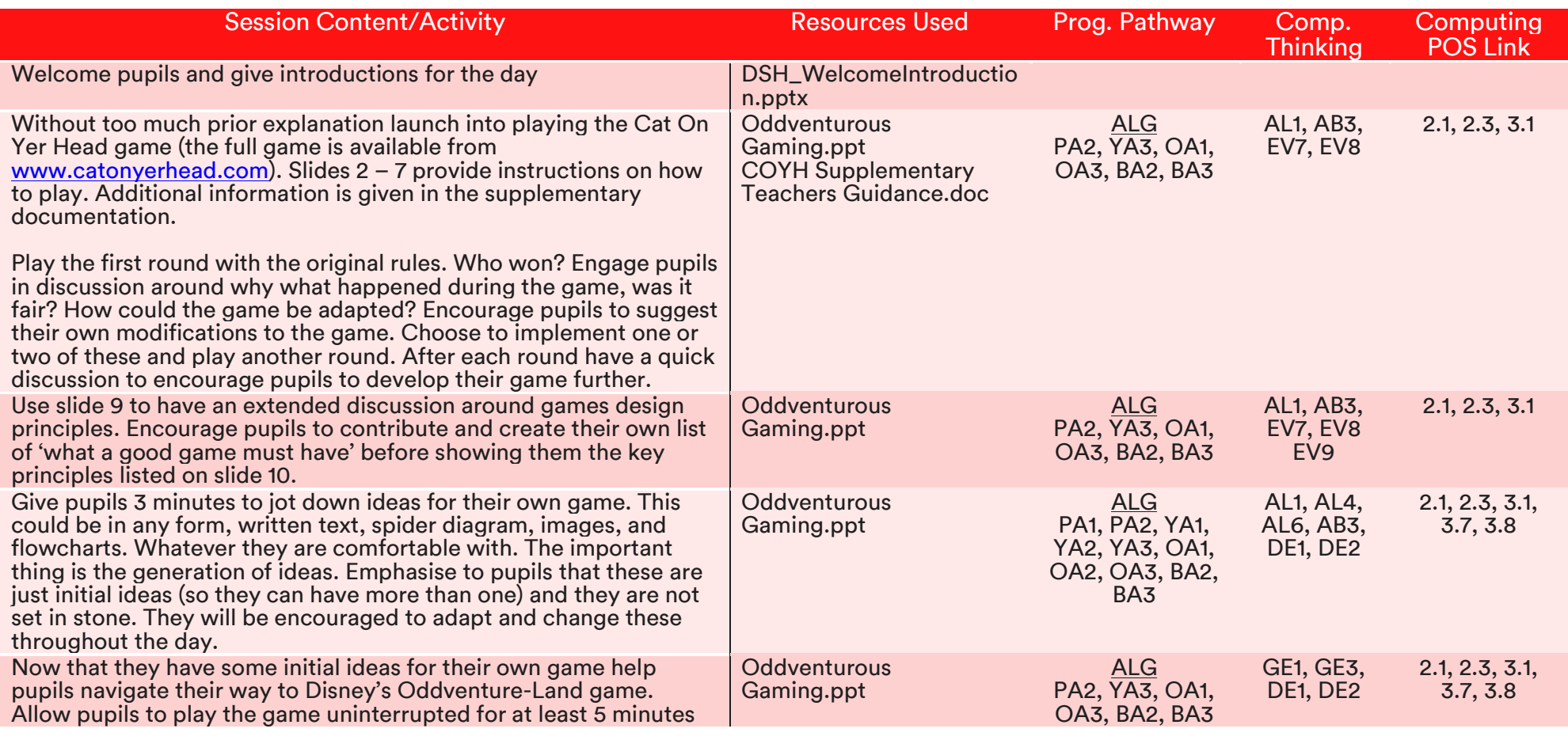

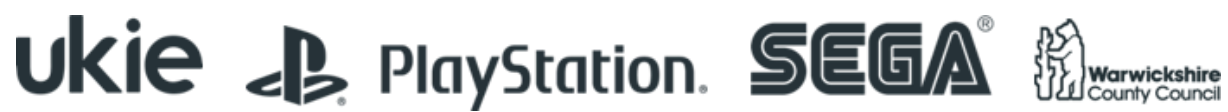

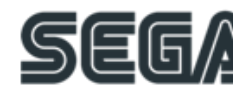

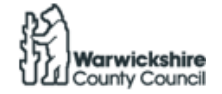

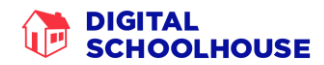

#### POWERED BY PlayStation.

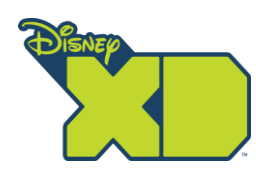

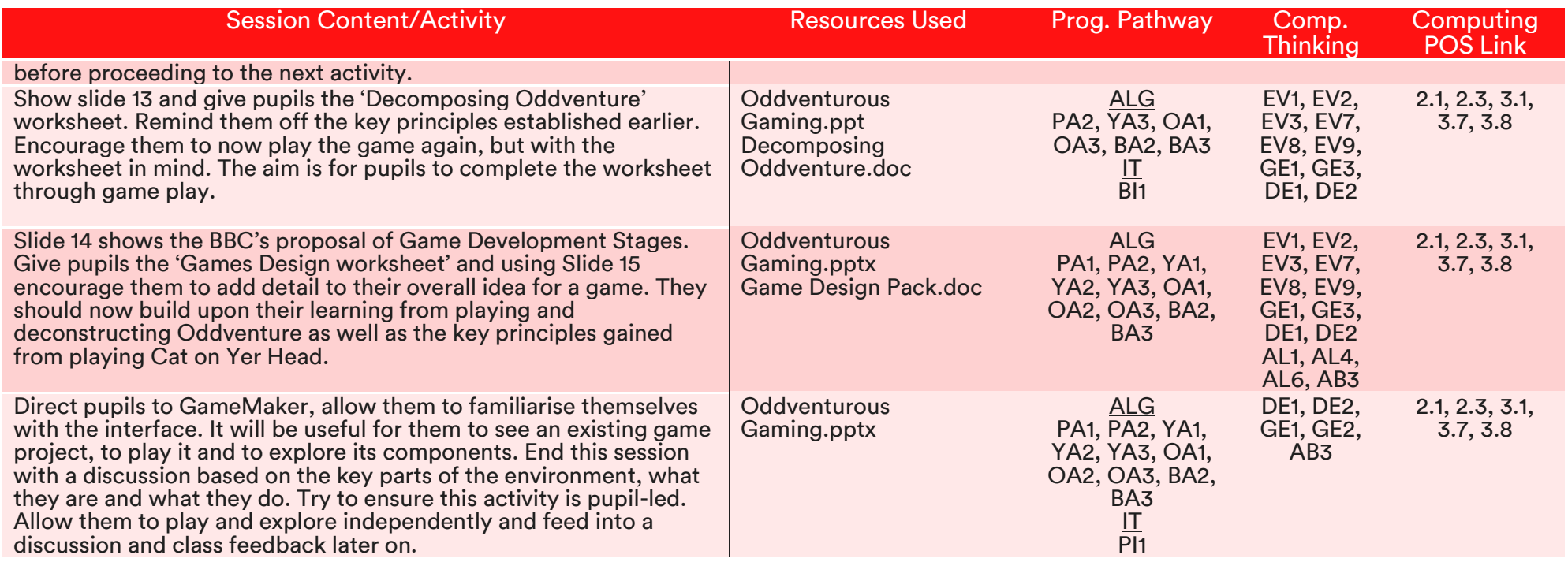

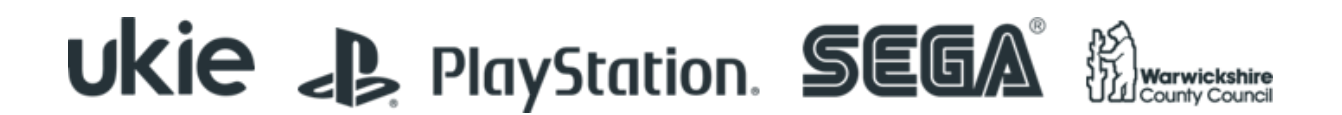

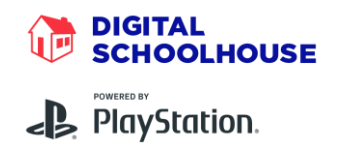

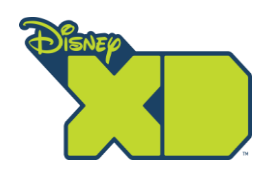

#### Session 2

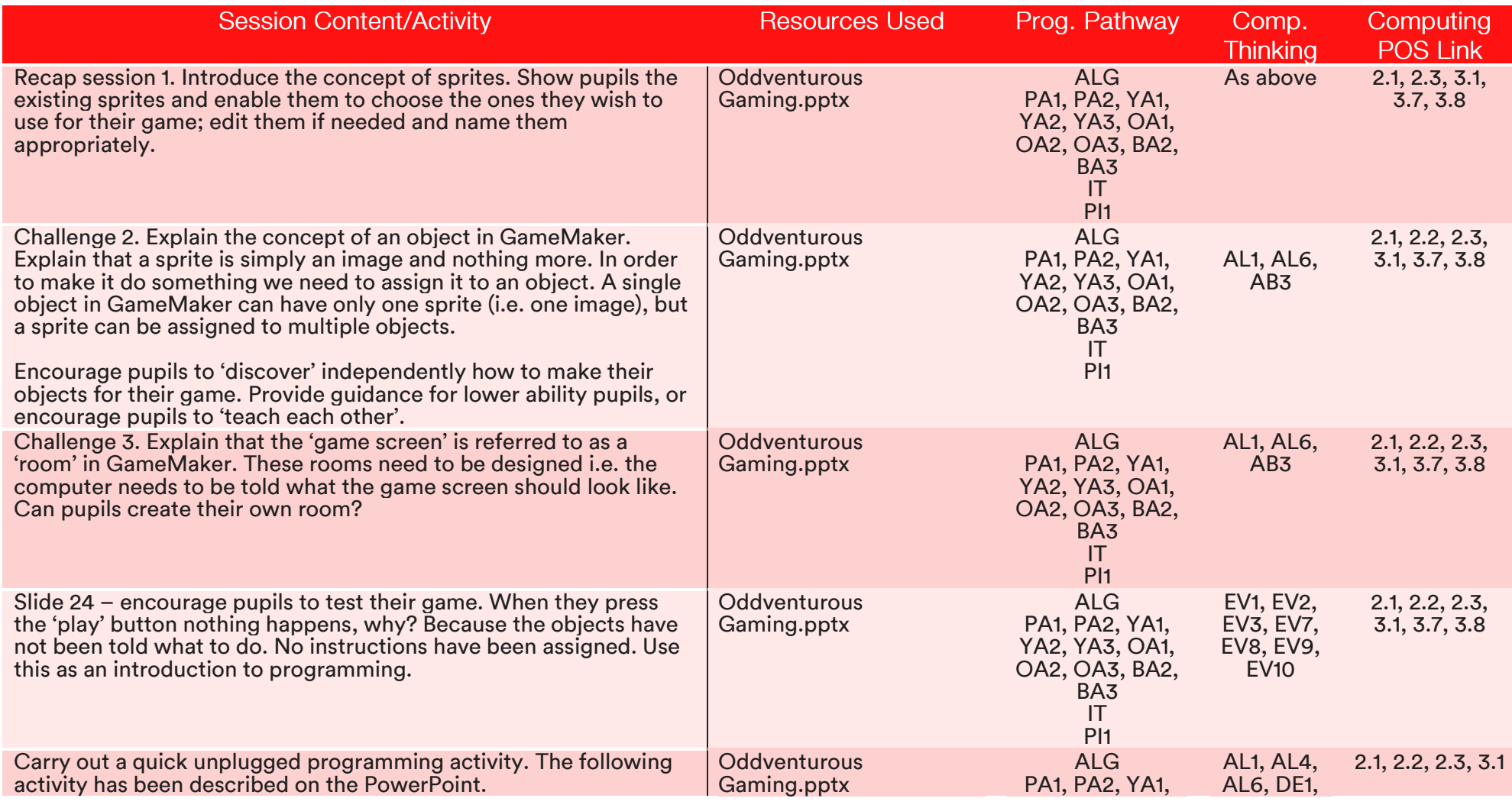

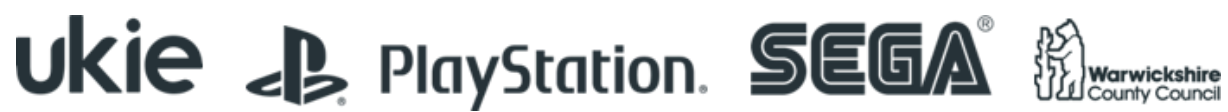

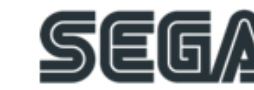

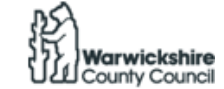

#### **DIGITAL<br>SCHOOLHOUSE** 仙画

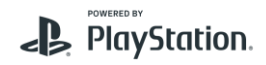

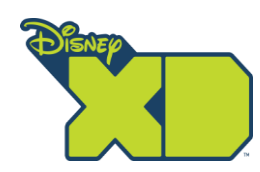

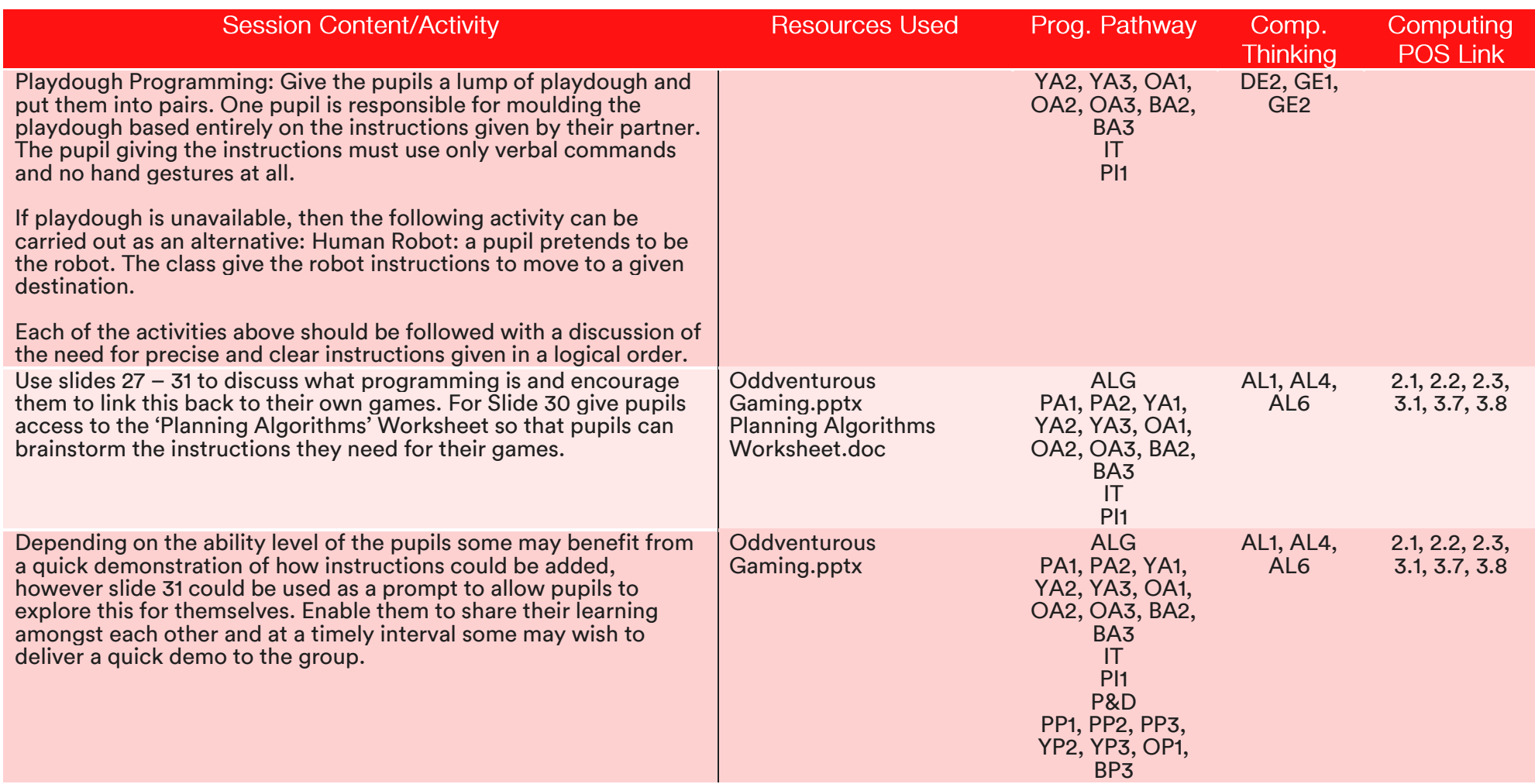

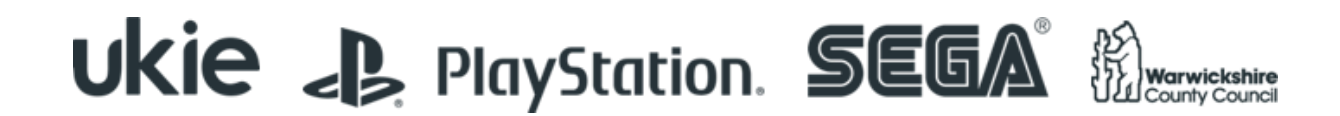

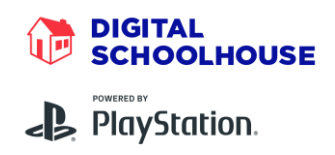

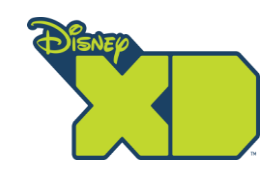

#### Session 3

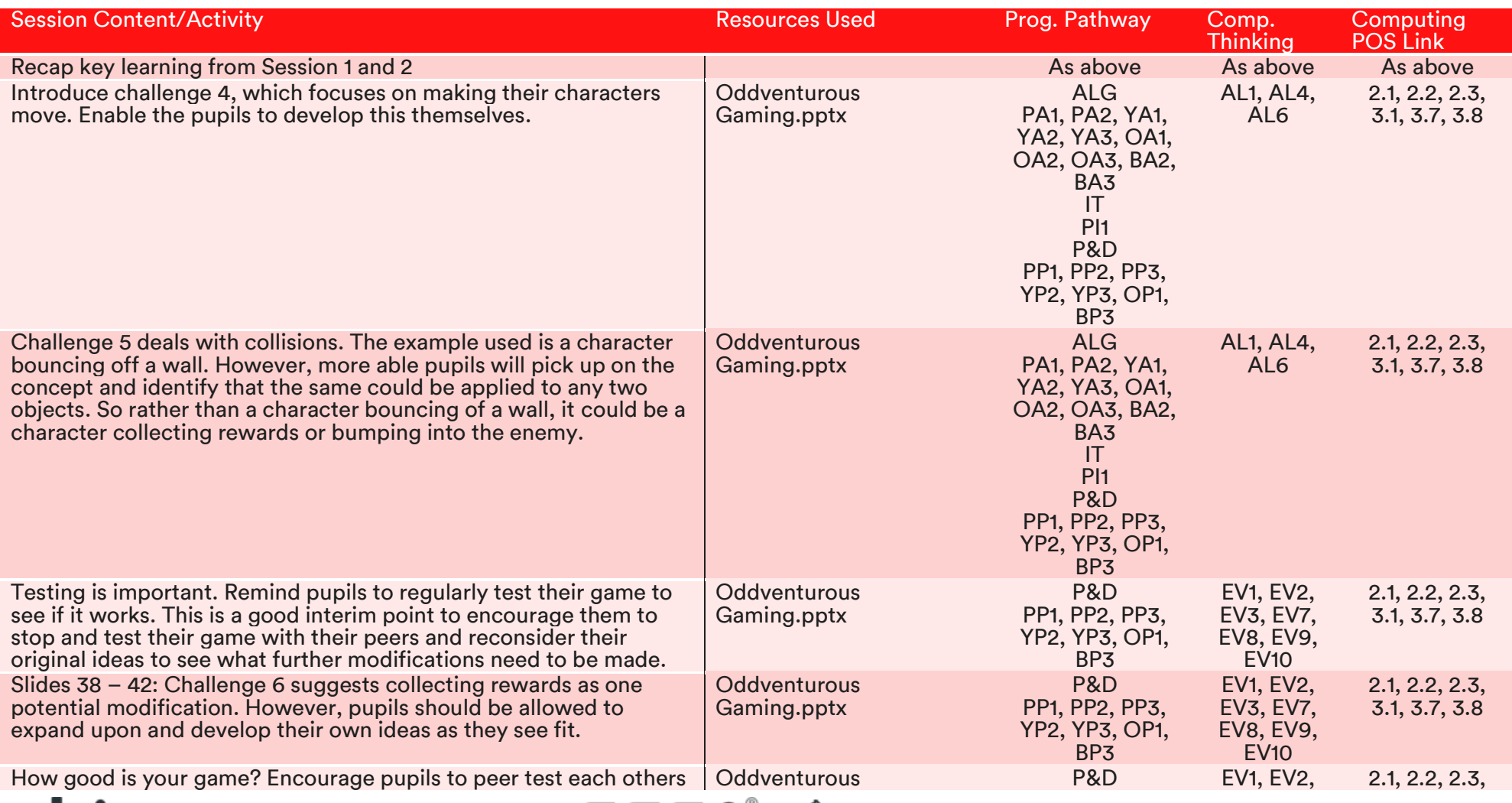

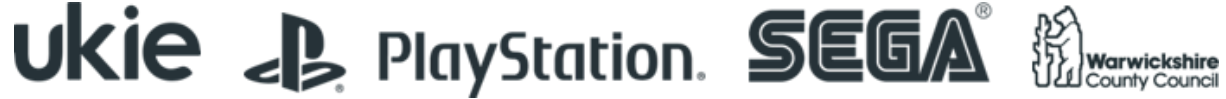

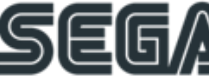

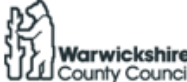

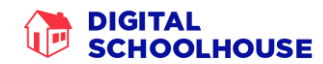

#### POWERED BY PlayStation.

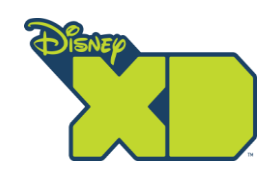

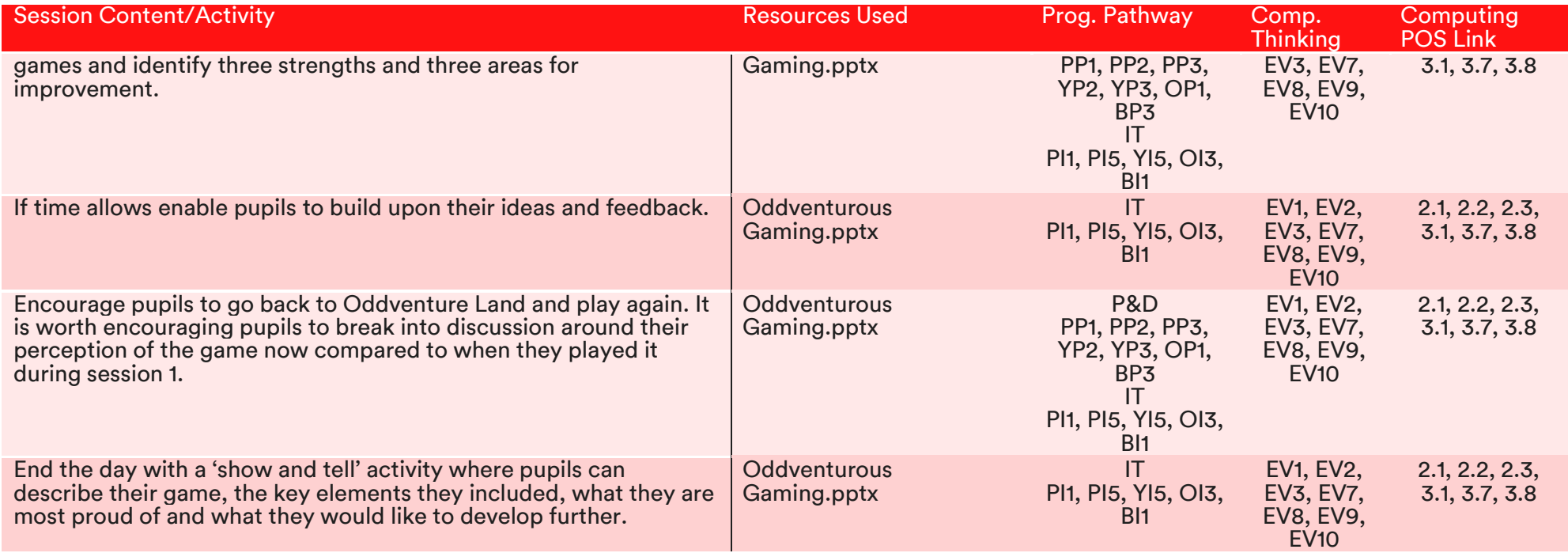

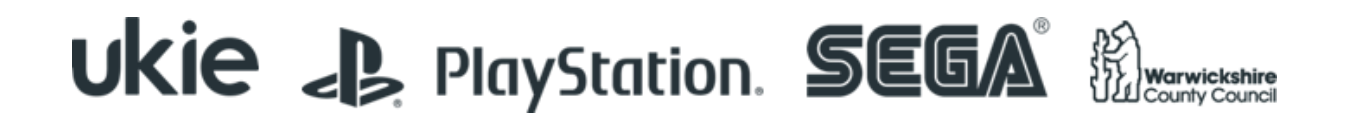

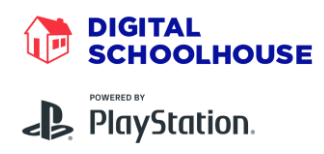

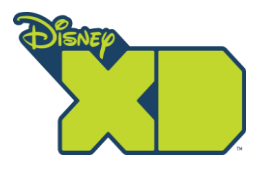

### Files/Resources included in this pack

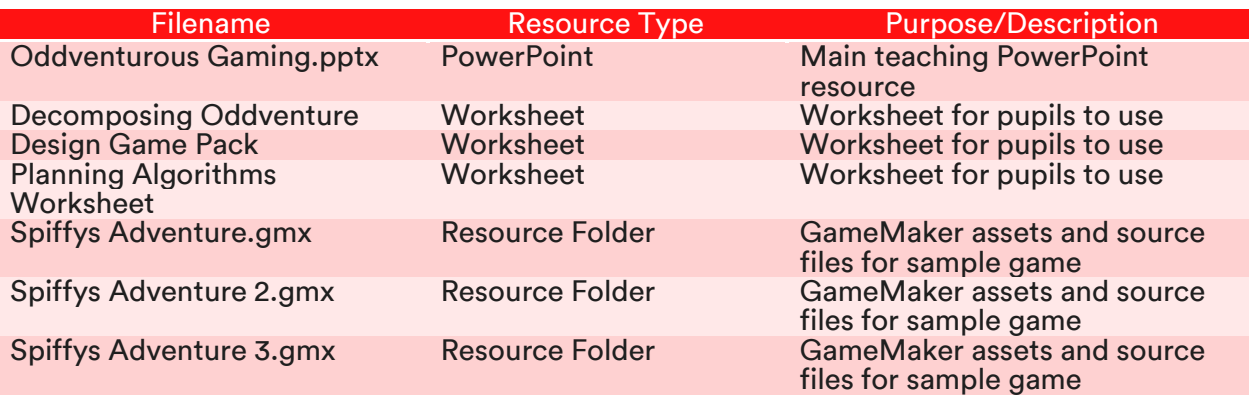

Please note, that the activities outlined in this workshop pack are a suggested outline of how the workshop can be delivered. It is envisaged that teachers will adapt the resources and the organisation of them according to the needs of their class.

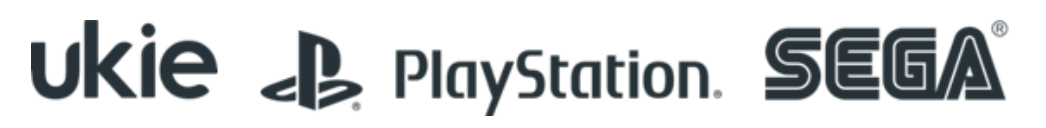

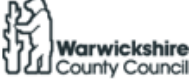